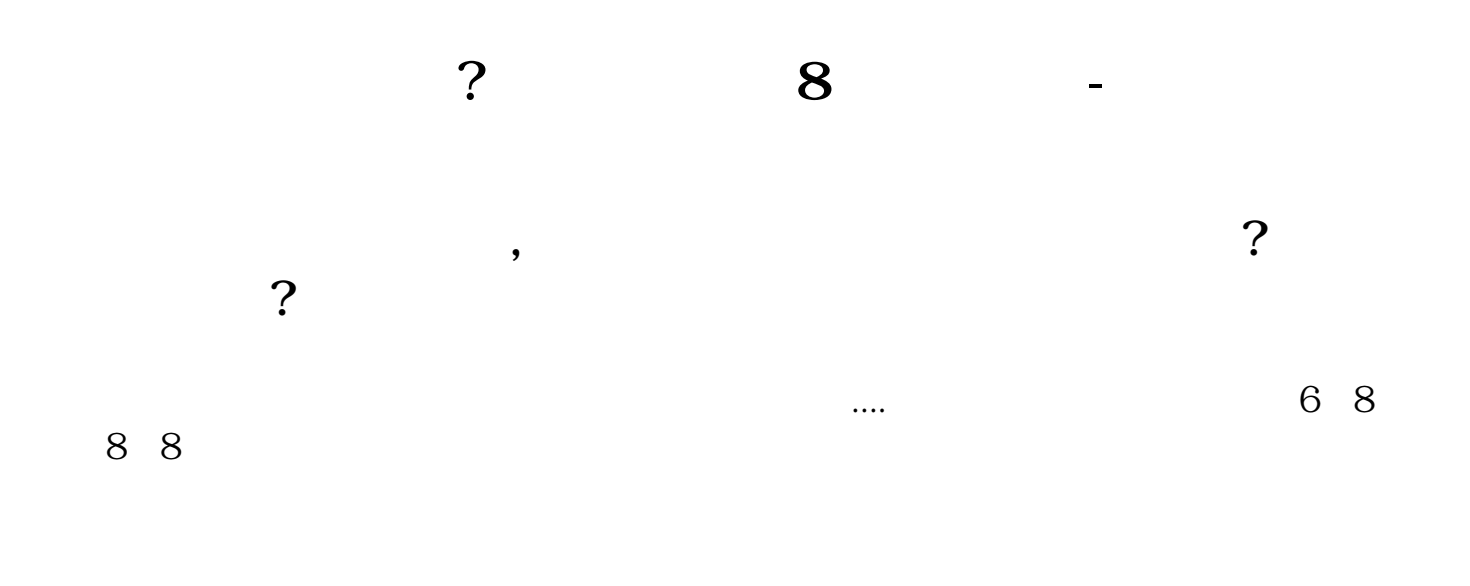

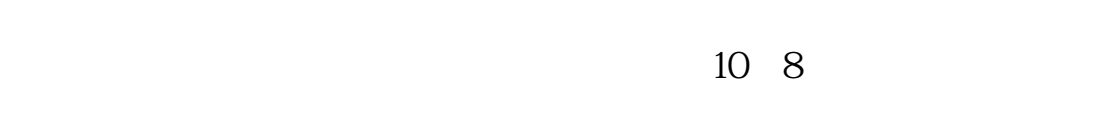

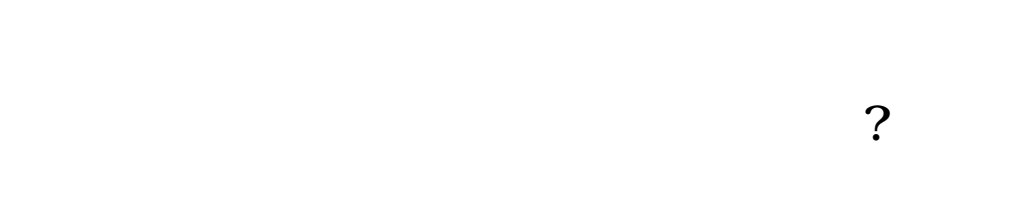

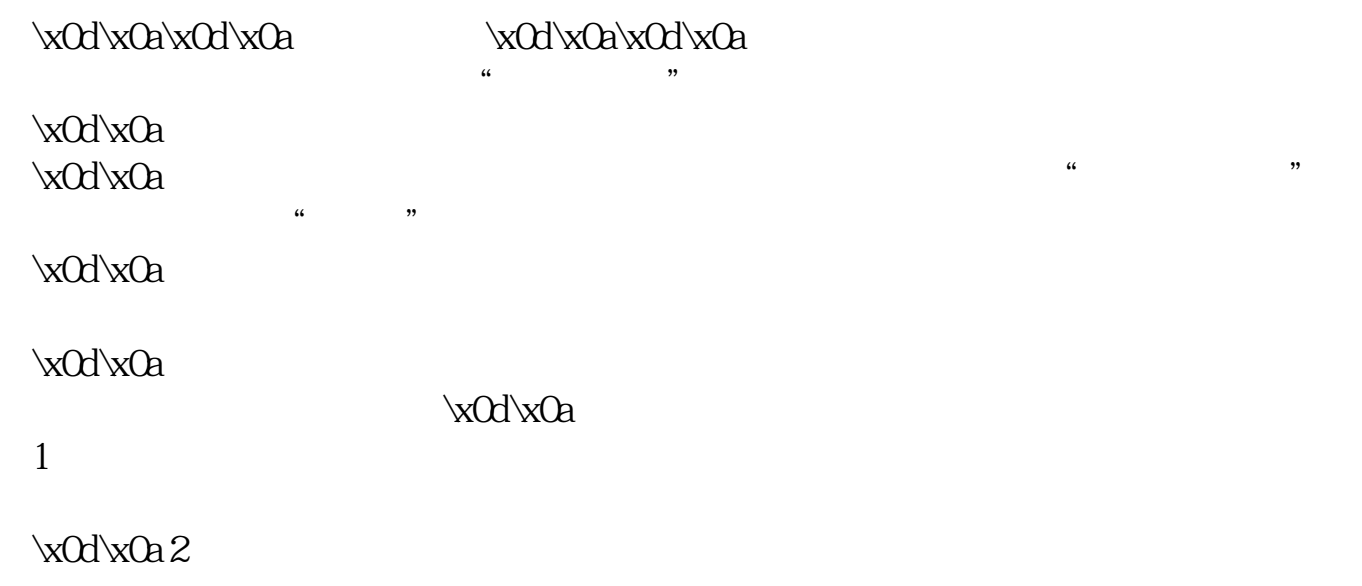

 $\kappa$ Od $\kappa$ Oa 3

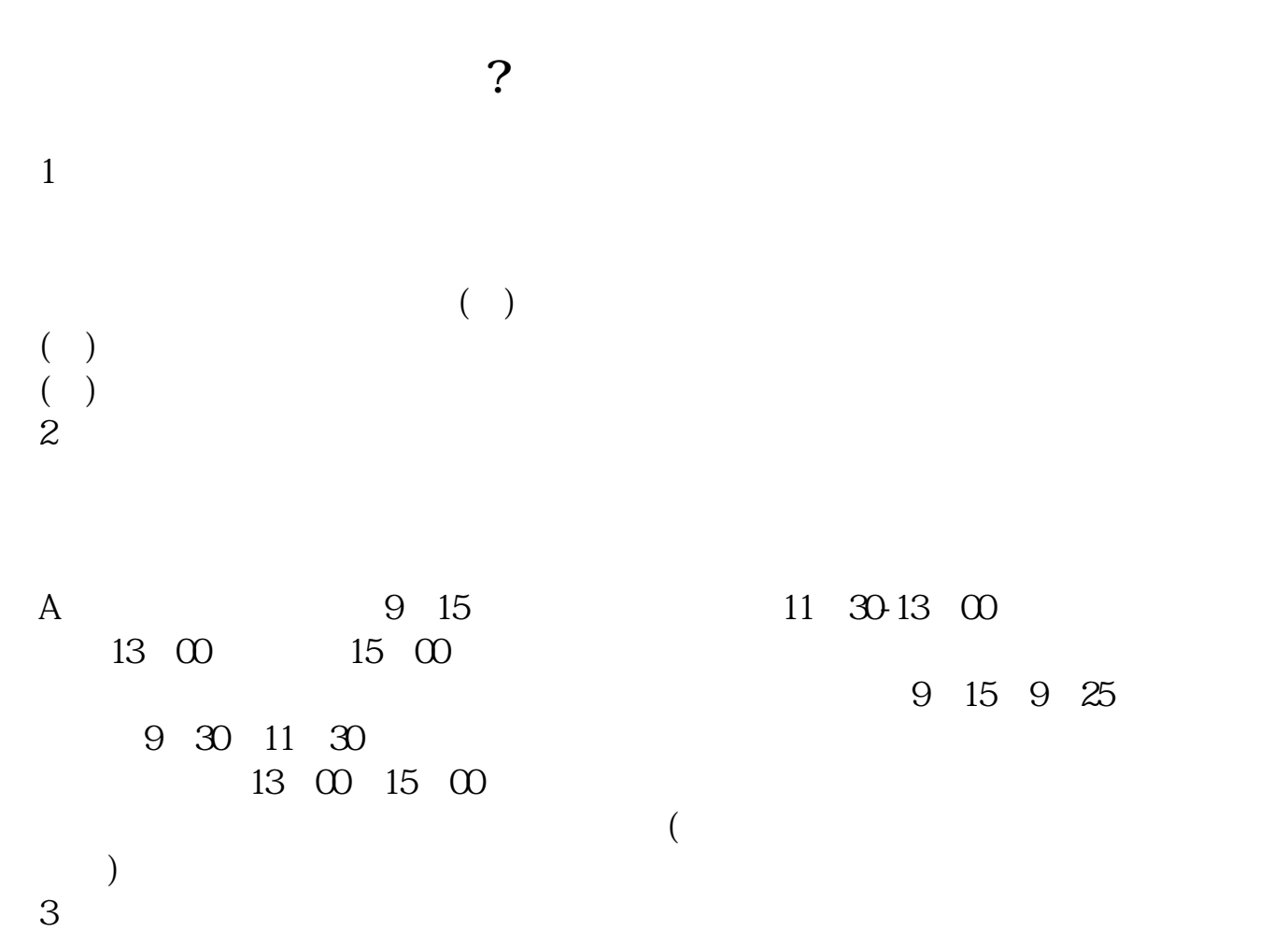

 $3 \thickapprox 3$ 

4  $\,$ 

 $5<sub>5</sub>$ 

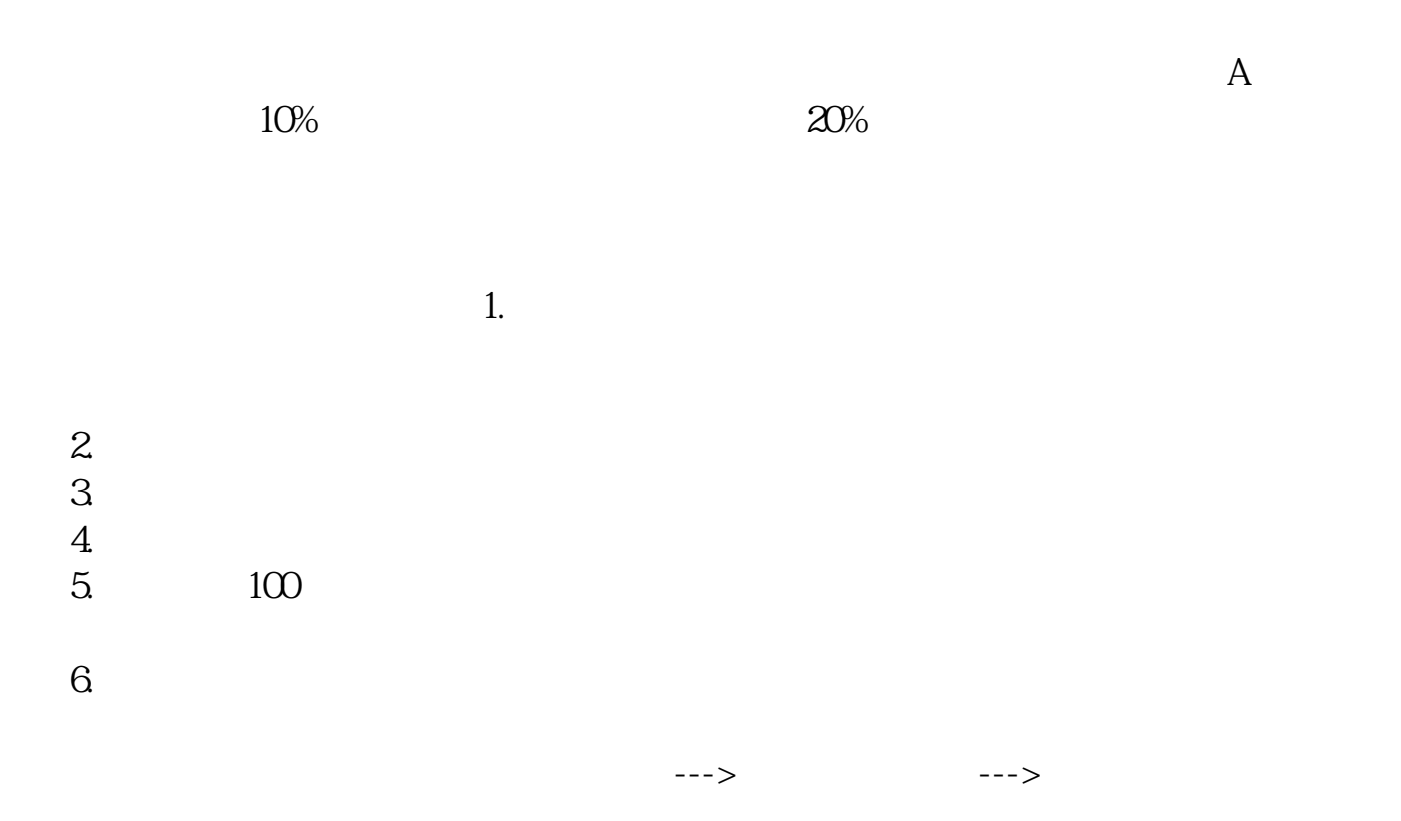

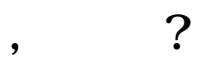

 $APP$  ", "

温馨提示:1.重置不需要校验短信通知业务号码。  $2.$ 

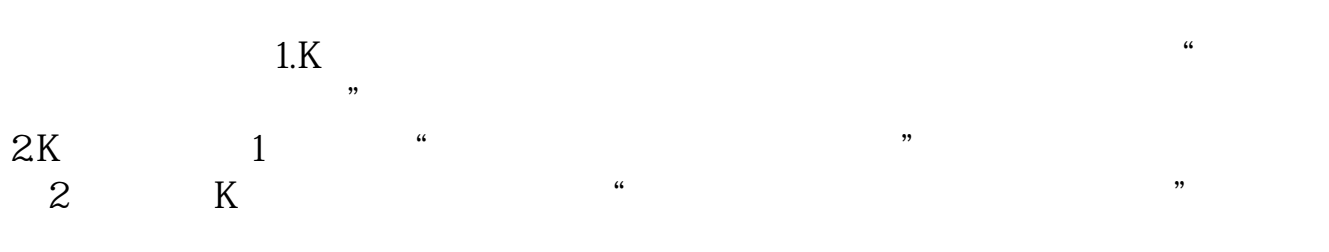

2021 1 21

example.<br>B<br>8. doc  $rac{1}{\sqrt{8}}$ [更多关于《炒股密码锁定8小时怎么办》的文档...](https://www.baidu.com/s?wd=%E7%82%92%E8%82%A1%E5%AF%86%E7%A0%81%E9%94%81%E5%AE%9A8%E5%B0%8F%E6%97%B6%E6%80%8E%E4%B9%88%E5%8A%9E)

http://www.83717878.com/author/27018200.html